# CORDIC Background (2A)

- - ●
- -
	-
- 
- 

Copyright (c) 2010, 2011 Young W. Lim.

 Permission is granted to copy, distribute and/or modify this document under the terms of the GNU Free Documentation License, Version 1.2 or any later version published by the Free Software Foundation; with no Invariant Sections, no Front-Cover Texts, and no Back-Cover Texts. A copy of the license is included in the section entitled "GNU Free Documentation License".

Please send corrections (or suggestions) to [youngwlim@hotmail.com](mailto:youngwlim@hotmail.com).

This document was produced by using OpenOffice and Octave.

Young Won Lim 05/02/2011

### CORDIC Background

1.A survey of CORDIC algorithms for FPGAs, Ray Andraka, www.andraka.com/cordic.htm

### Vector Rotation (1)

$$
x' = x \cos \phi - y \sin \phi
$$
  

$$
y' = y \cos \phi + x \sin \phi
$$

$$
x' = \cos \phi \cdot [x - y \tan \phi]
$$
  

$$
y' = \cos \phi \cdot [y + x \tan \phi]
$$

$$
x_{i+1} = K_i \cdot [x_i - y_i \cdot d_i \cdot 2^{-i}]
$$
  
\n
$$
y_{i+1} = K_i \cdot [y_i + x_i \cdot d_i \cdot 2^{-i}]
$$
  
\n
$$
K_i = \cos \phi_i = \cos(\tan^{-1}(2^{-i}))
$$
  
\n
$$
= \frac{1}{\sqrt{1 + 2^{-2i}}}
$$
  
\n
$$
d_i = \pm 1
$$

Restrict rotation angle  $\rightarrow$  tan  $\phi = \pm 2^{-i}$ **Multiplication** *y*⋅tan *x*⋅tan  $\Rightarrow$  simple shift regardless of direction  $\Rightarrow$  cos ( $\varphi$ ) = cos ( $-\varphi$ )  $y \cdot 2^{-i}$  $x \cdot 2^{-i}$ 

#### *Allowed Rotation Angles*

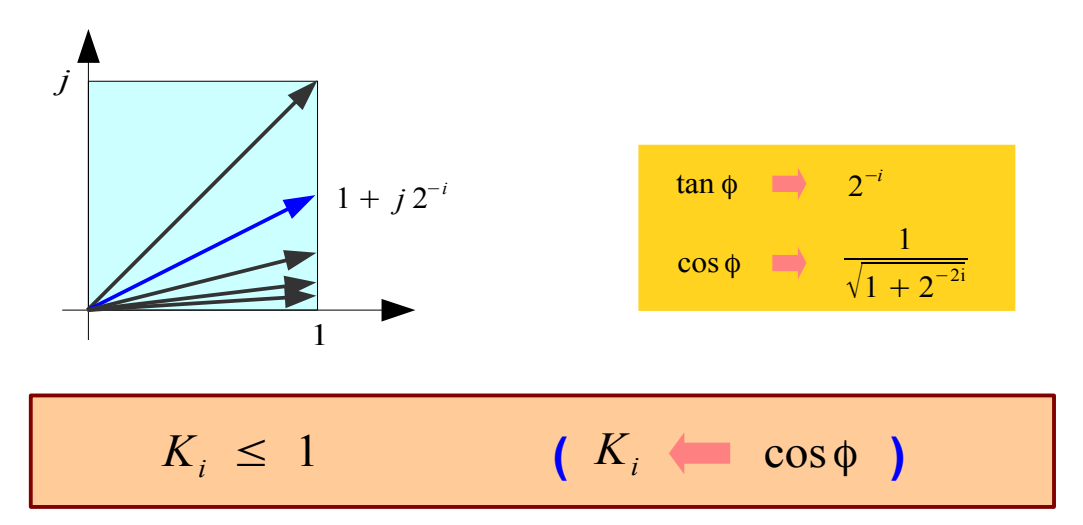

#### **2A Background** 4

### Vector Rotation (2)

$$
x_{i+1} = K_i \cdot \left[x_i - y_i \cdot d_i \cdot 2^{-i}\right]
$$
  
\n
$$
y_{i+1} = K_i \cdot \left[y_i + x_i \cdot d_i \cdot 2^{-i}\right]
$$
  
\n
$$
K_i = \cos \phi_i = \cos(\tan^{-1}(2^{-i}))
$$
  
\n
$$
= \frac{1}{\sqrt{1 + 2^{-2i}}} \qquad K_i \le 1
$$
  
\n
$$
d_i = \pm 1
$$

$$
x_{i+1}^{2} = K_{i}^{2} \cdot \left[ x_{i}^{2} + y_{i}^{2} \cdot 2^{-2i} - 2x_{i}y_{i}d_{i} \cdot 2^{-i} \right]
$$
  
\n
$$
y_{i+1}^{2} = K_{i}^{2} \cdot \left[ y_{i}^{2} + x_{i}^{2} \cdot 2^{-2i} + 2x_{i}y_{i}d_{i} \cdot 2^{-i} \right]
$$
  
\n
$$
x_{i+1}^{2} + y_{i+1}^{2} = K_{i}^{2} \cdot \left( 1 + 2^{-2i} \right) \cdot \left( x_{i}^{2} + y_{i}^{2} \right)
$$
  
\n
$$
G \cdot K_{i} = 1
$$
  
\n
$$
K_{i} \le 1
$$
  
\n
$$
G > 1
$$

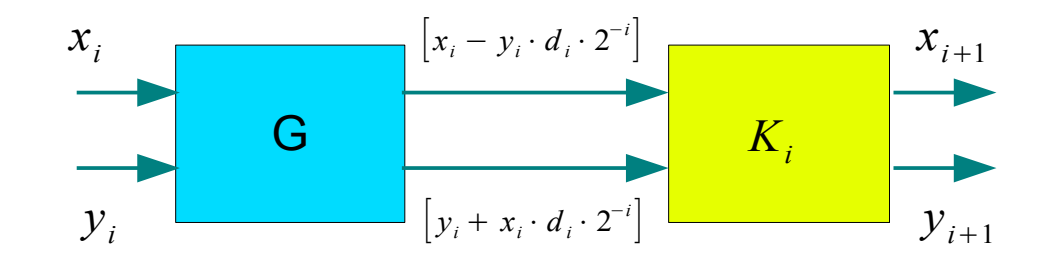

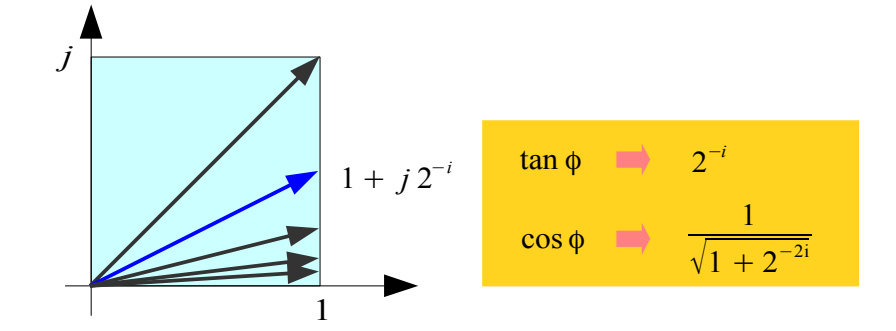

#### CORDIC Gain : *growing in magnitude*

$$
A_n = \prod_{i=1}^n \frac{1}{K_i} = \prod_{i=1}^n \sqrt{1 + 2^{-2i}} \rightarrow 1.647
$$

**2A Background** 5

Young Won Lim 05/02/2011

### Vector Rotation (3)

$$
x_{i+1} = \overline{K}_i \cdot \left[x_i - y_i \cdot d_i \cdot 2^{-i}\right]
$$
  
\n
$$
y_{i+1} = \overline{K}_i \cdot \left[y_i + x_i \cdot d_i \cdot 2^{-i}\right]
$$
  
\n
$$
K_i = 1/\sqrt{1 + 2^{-2i}} \qquad \cos(\varphi_i)
$$
  
\n
$$
d_i = \pm 1
$$

 $x_{i+1} = |x_i - y_i \cdot d_i \cdot 2^{-i}|$  $y_{i+1} = |y_i + x_i \cdot d_i \cdot 2^{-i}|$  $d_i = \pm 1$ Without Scale Constants *K<sup>i</sup>*  $A_n = \prod_{i=1}^n$ *<sup>n</sup>* 1 *Ki*  $=$   $\Pi$ *n*  $\sqrt{1+2^{-2i}} \rightarrow 1.647$ CORDIC Gain : *growing in magnitude*

$$
1 / K_i = \sqrt{1 + 2^{-2i}}
$$

$$
\int \frac{1 + j2^{-i}}{\tan \phi} \frac{\tan \phi}{\sqrt{1 + 2^{-2i}}}
$$

#### *For correction*

Multiplying *K<sup>i</sup> 's as a processing gain*

*i*=1

$$
\prod_{i=1}^{n} K_{i} = \prod_{i=1}^{n} \frac{1}{\sqrt{1 + 2^{-2i}}} \rightarrow 0.6073
$$

**2A Background** 6

Young Won Lim 05/02/2011

### Angle Accumulator

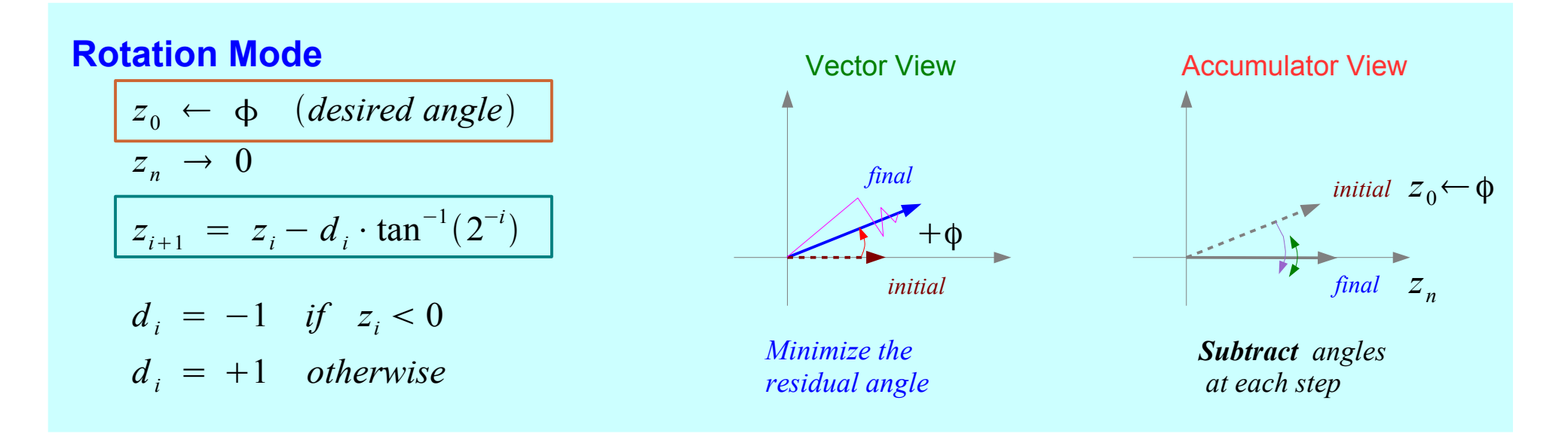

Vector View

#### **Vectoring Mode**

| $z_0 \leftarrow 0$                            | Vector View  | Accumulator View |
|-----------------------------------------------|--------------|------------------|
| $z_n \rightarrow z_0 + \tan^{-1}(y_0/x_0)$    | initial      | final            |
| $z_{i+1} = z_i - d_i \cdot \tan^{-1}(2^{-i})$ | initial      | final            |
| $d_i = +1$ if $y_i < 0$                       | Minimize the | additional       |
| $d_i = -1$ otherwise                          | Although the | total steps      |

#### **2A Background**

### Rotation Mode

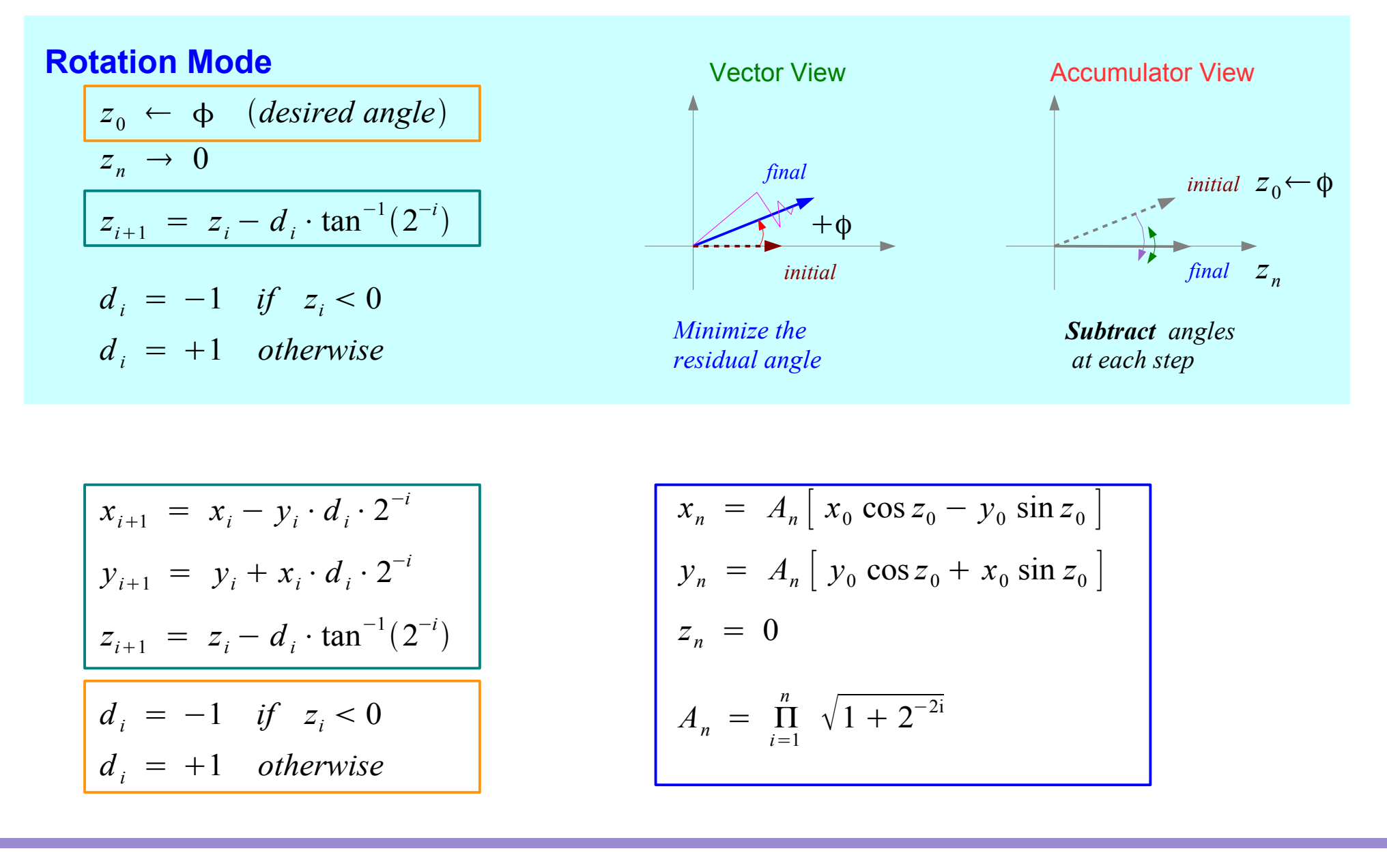

**2A Background** 8

### Vectoring Mode

#### **Vectoring Mode**

$$
z_0 \leftarrow 0
$$
\n
$$
z_n \to z_0 + \tan^{-1}(y_0/x_0)
$$
\n
$$
z_{i+1} = z_i - d_i \cdot \tan^{-1}(2^{-i})
$$
\n
$$
d_i = +1 \quad \text{if} \quad y_i < 0
$$
\n
$$
d_i = -1 \quad \text{otherwise}
$$

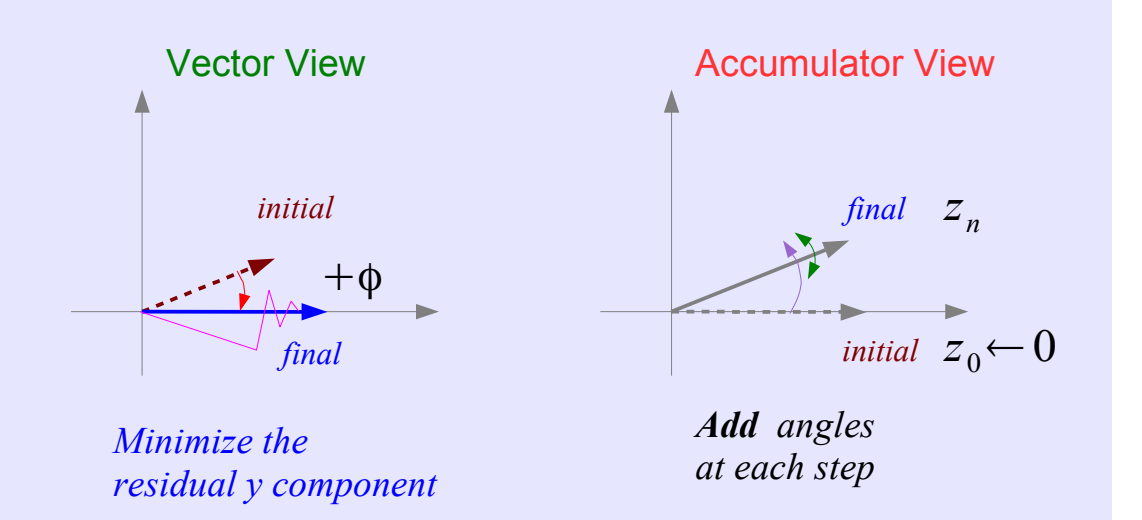

$$
\begin{aligned}\nx_{i+1} &= x_i - y_i \cdot d_i \cdot 2^{-i} \\
y_{i+1} &= y_i + x_i \cdot d_i \cdot 2^{-i} \\
z_{i+1} &= z_i - d_i \cdot \tan^{-1}(2^{-i}) \\
d_i &= +1 \quad \text{if} \quad y_i < 0 \\
d_i &= -1 \quad \text{otherwise}\n\end{aligned}
$$
\n
$$
\begin{aligned}\nx_n &= A_n \sqrt{x_0^2 + y_0^2} \\
y_n &= 0 \\
z_n &= z_0 + \tan^{-1}(y_0) \\
d_n &= \prod_{i=1}^n \sqrt{1 + 2^{-2i}}\n\end{aligned}
$$

$$
x_n = A_n \sqrt{x_0^2 + y_0^2}
$$
  
\n
$$
y_n = 0
$$
  
\n
$$
z_n = z_0 + \tan^{-1}(y_0/x_0)
$$
  
\n
$$
A_n = \prod_{i=1}^n \sqrt{1 + 2^{-2i}}
$$

#### **2A Background** 9

Young Won Lim 05/02/2011

### Angle Accumulator – Rotation Mode

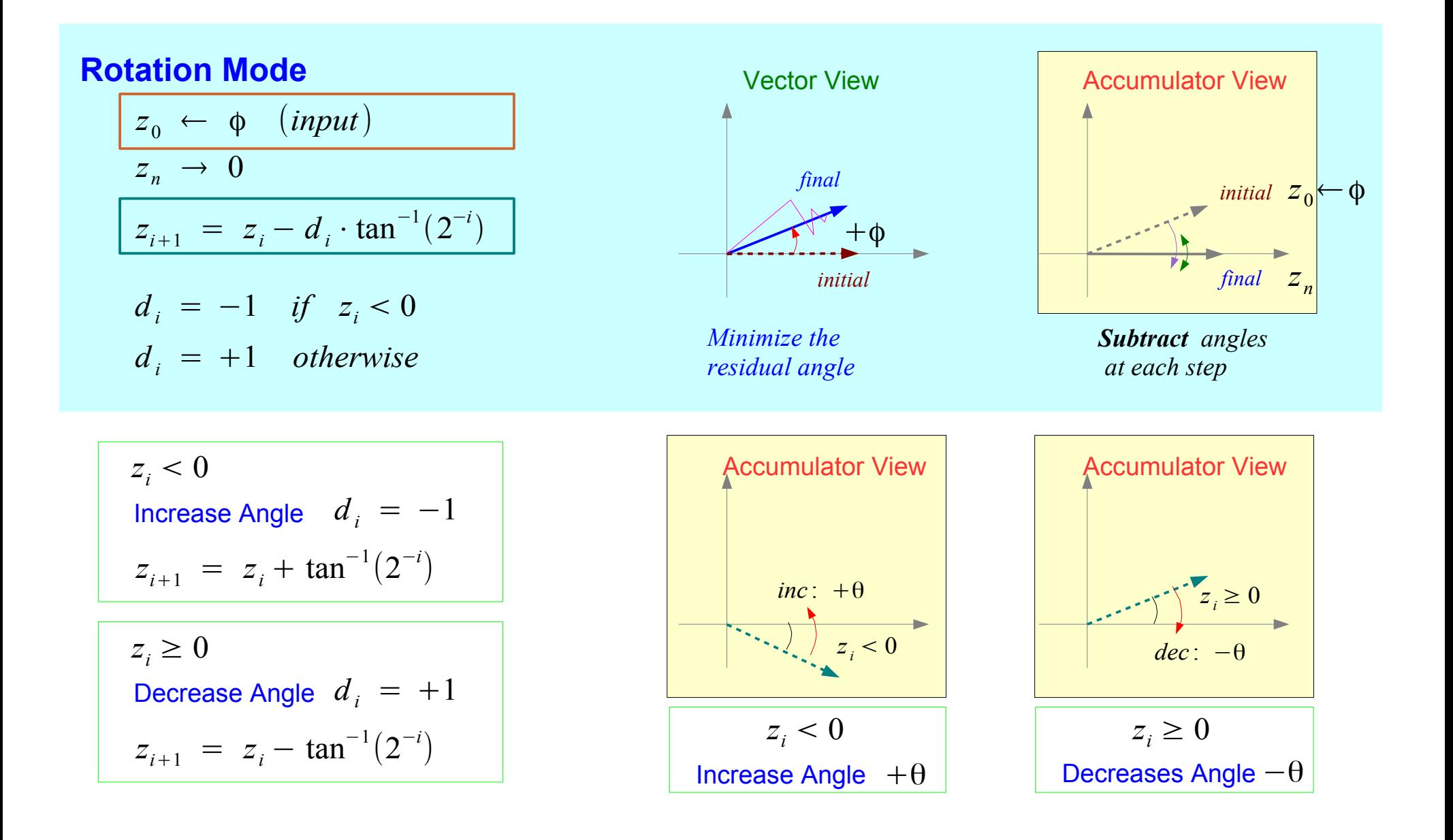

**2A Background** 10 Young Won Lim

05/02/2011

### Angle Accumulator – Vectoring Mode

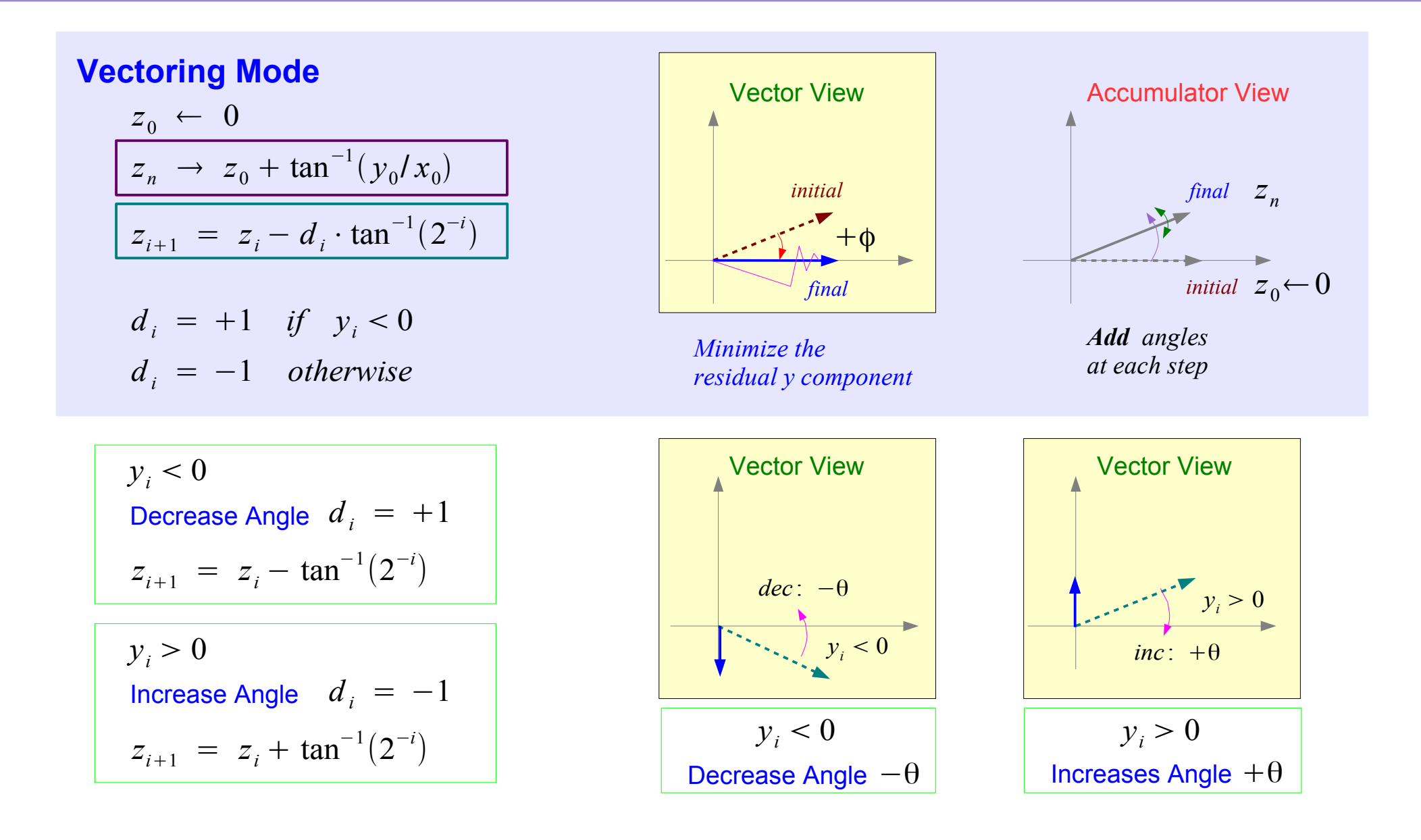

#### **2A Background** 11 Young Won Lim

### Initial Rotation  $\pm \pi/2$

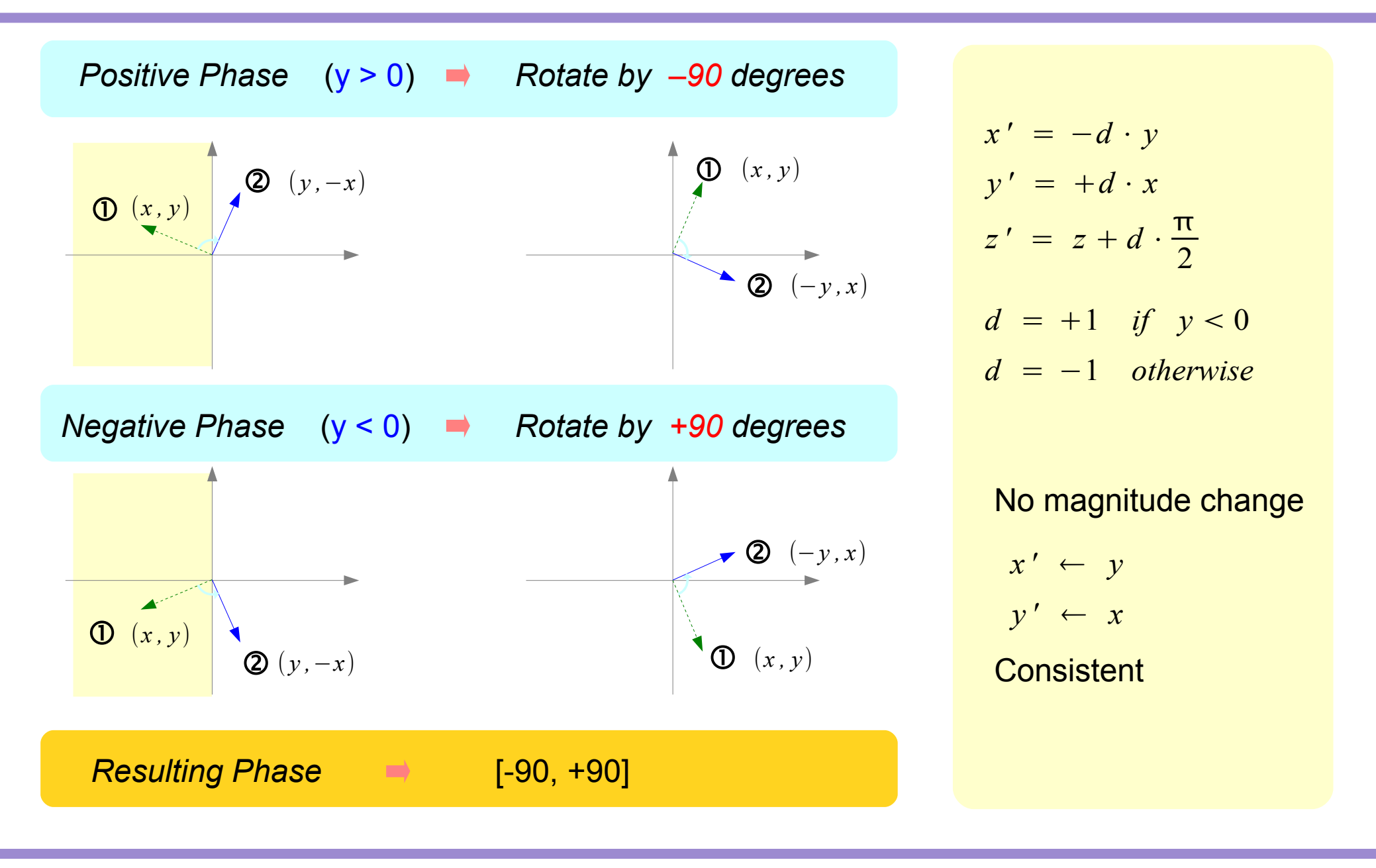

### **2A Background** 12 Young Won Lim

### Initial Rotation  $0, +\pi$

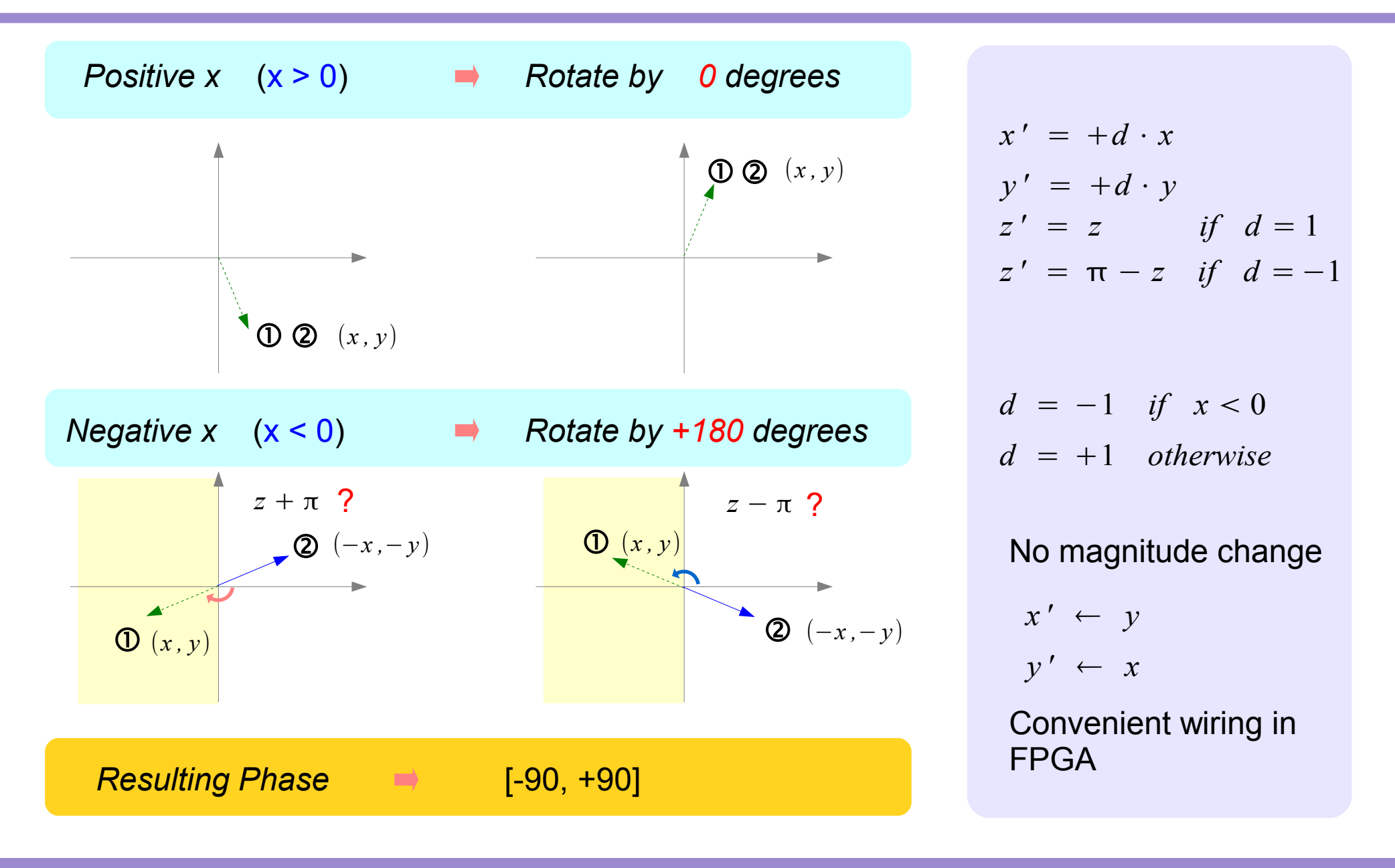

### **2A Background** 13 Young Won Lim

## Application Modes (1)

#### Input angle is given

- **sin** and **cos**
- $\bullet$  (*r*,  $\theta$ )  $\rightarrow$  (*x*, *y*)
- General vector rotation

#### **Rotation Mode Vectoring Mode**

### Finding the resulting angle

- $\cdot$  tan<sup>-1</sup>
- Vector Magnitude
- $\bullet$  (*x*, *y*)  $\rightarrow$  (*r*,  $\theta$ )
- **sin-1** and **cos-1**

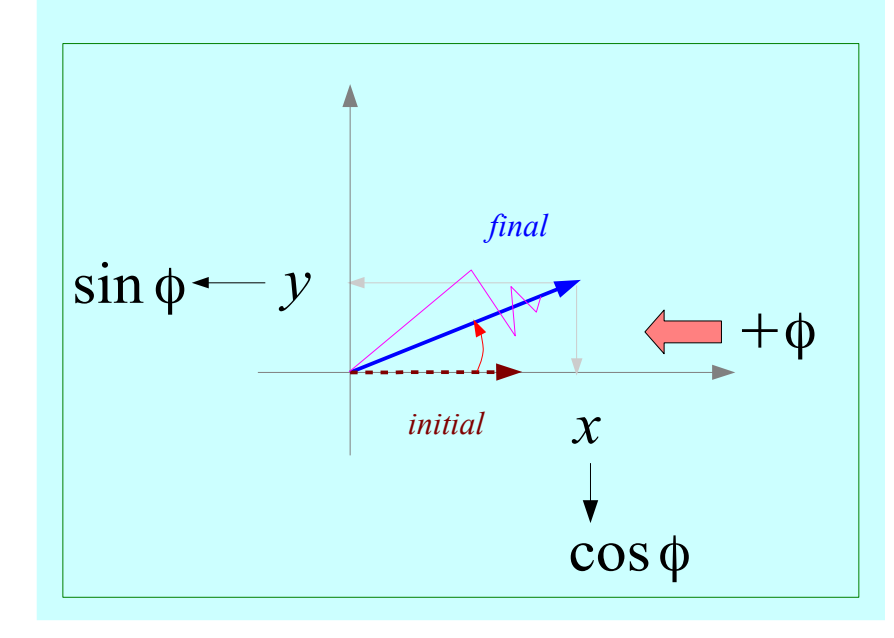

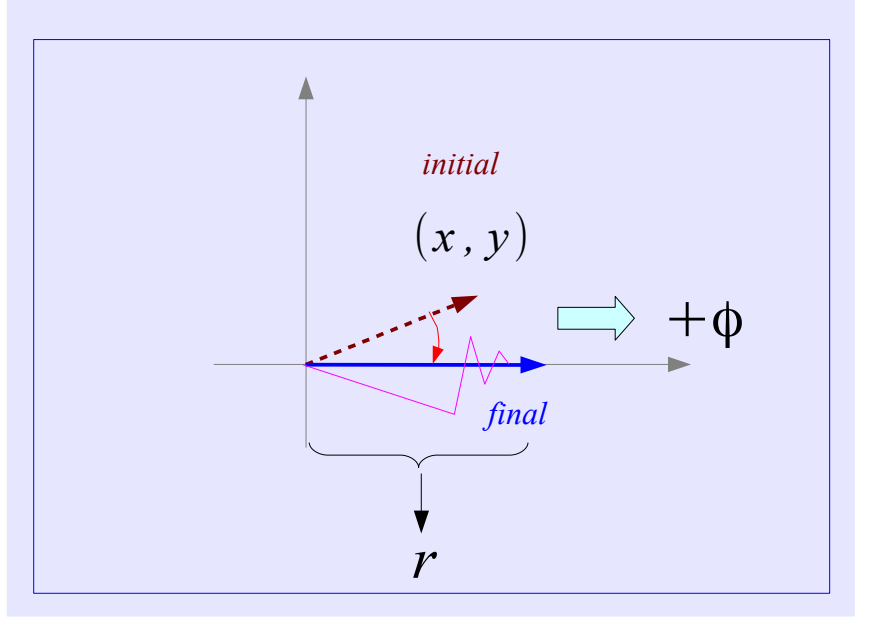

### **2A Background** 14 Young Won Lim

## Application Modes (2)

- Inverse CORDIC functions
- Extension to Linear functions
- Extension to Hyperbolic functions

### A. Sine and Cosine

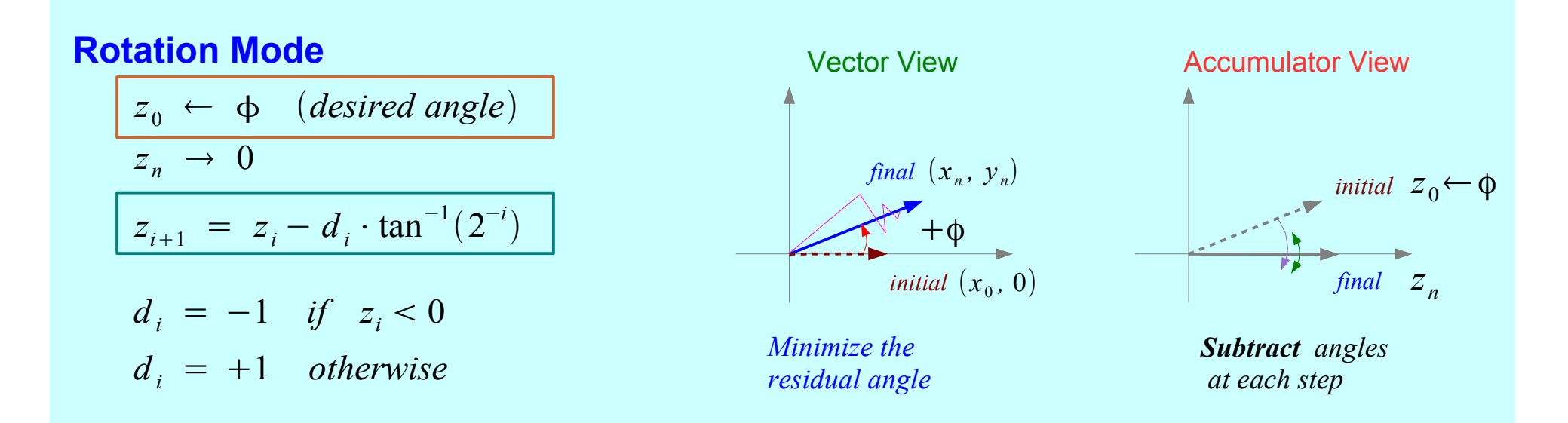

Finding Sine and Cosine

 $x_n$ 

 $\frac{1}{A_n}$  = 0.6073

1

$$
(x_0, 0) \rightarrow (x_n, y_n)
$$
  $x_0 \leftarrow \frac{1}{A_n} = 0.$   
 $x_n = A_n \cdot x_0 \cos z_0$   $x_n = \cos z_0$ 

$$
y_n = A_n \cdot x_0 \sin z_0 \qquad \qquad y_n = \sin z_0
$$

CORDIC Gain : *growing in magnitude*

$$
A_n = \prod_{i=1}^n \frac{1}{K_i} = \prod_{i=1}^n \sqrt{1 + 2^{-2i}} \to 1.647
$$

Unscaled Sine and Cosine Modulated Sine and Cosine

$$
x_0 \leftarrow \left\{ \prod_{i=1}^n K_i \right\} \cdot x_0 = 0.6073 \cdot x_0
$$
\n
$$
x_n = x_0 \cdot \cos z_0
$$
\n
$$
y_n = x_0 \cdot \sin z_0
$$
\nLUT  $\rightarrow$  a pair of MULT  
\nCORDIC  $\rightarrow$  rotation operations  
\nSingle MULT

### B. Polar to Rectangular

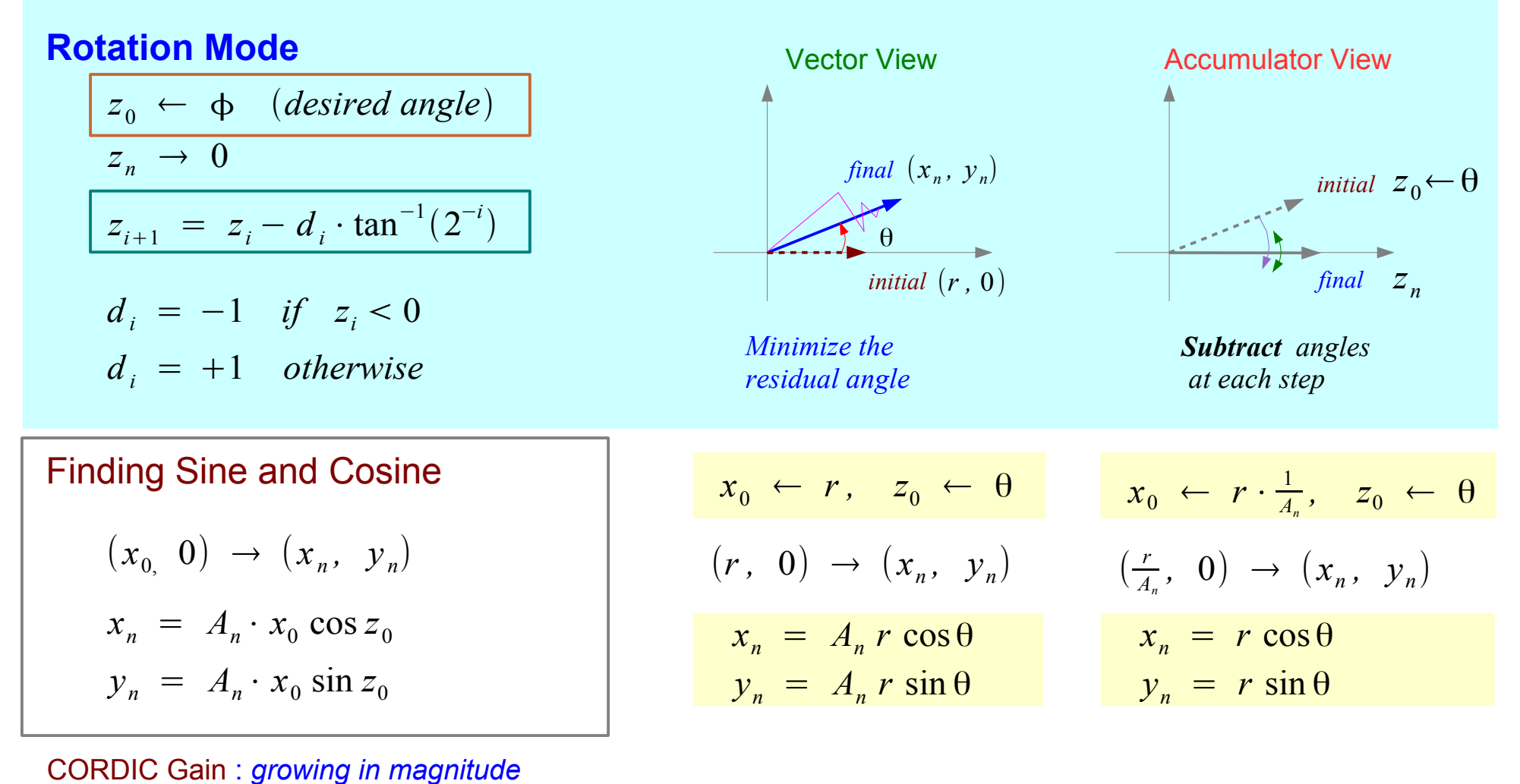

 $A_n = \prod_{i=1}^n$ *<sup>n</sup>* 1  $=$   $\prod_{i=1}$ *n*  $\sqrt{1+2^{-2i}} \rightarrow 1.647$ 

#### **2A Background** 17 Young Won Lim

*Ki*

### C. General Vector Rotation

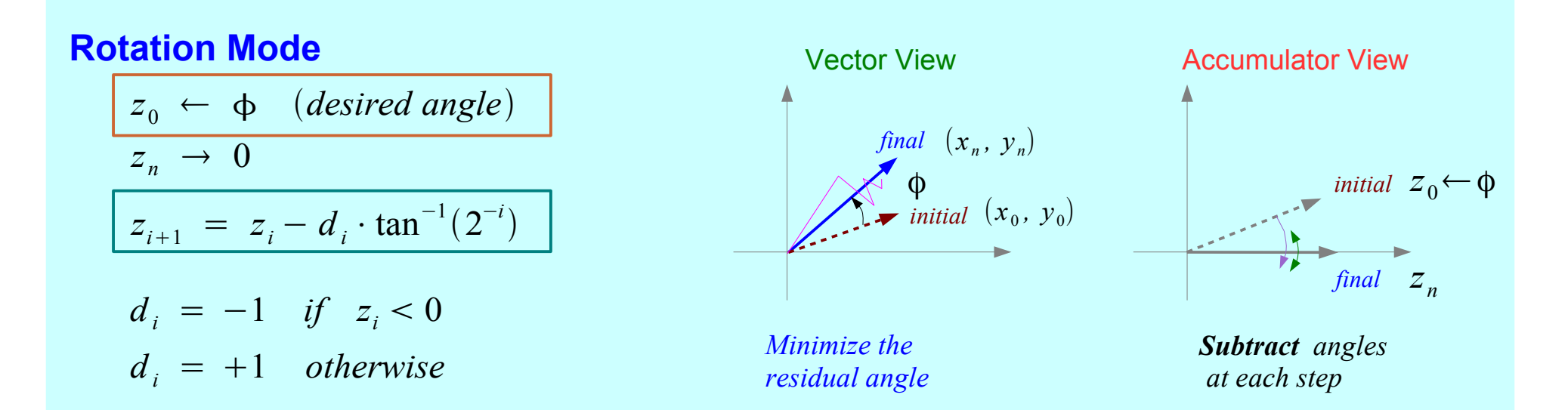

#### Motion Correction and Control System

$$
\begin{bmatrix} x_n \\ y_n \end{bmatrix} = A_n \cdot \begin{bmatrix} \cos z_0 & -\sin z_0 \\ \sin z_0 & \cos z_0 \end{bmatrix} \begin{bmatrix} x_0 \\ y_0 \end{bmatrix} \longrightarrow \text{ tree architecture}
$$

Unscaled Rotation

$$
\begin{bmatrix} x_n \\ y_n \end{bmatrix} = A_n \cdot \begin{bmatrix} \cos z_0 & -\sin z_0 \\ \sin z_0 & \cos z_0 \end{bmatrix} \begin{bmatrix} \frac{x_0}{A_n} \\ \frac{y_0}{A_n} \end{bmatrix} \rightarrow \begin{bmatrix} \frac{x_0}{A_n} \\ \frac{y_0}{A_n} \end{bmatrix} \rightarrow \begin{bmatrix} x_n \\ y_n \end{bmatrix} = \begin{bmatrix} \cos z_0 & -\sin z_0 \\ \sin z_0 & \cos z_0 \end{bmatrix} \begin{bmatrix} x_0 \\ y_0 \end{bmatrix}
$$

### **2A Background** 18 Young Won Lim

### D. Arctangent

#### **Vectoring Mode**

$$
z_0 \leftarrow 0
$$
  
\n
$$
z_n \rightarrow z_0 + \tan^{-1}(y_0/x_0)
$$
  
\n
$$
z_{i+1} = z_i - d_i \cdot \tan^{-1}(2^{-i})
$$
  
\n
$$
d_i = +1 \quad \text{if} \quad y_i < 0
$$
  
\n
$$
d_i = -1 \quad \text{otherwise}
$$
  
\n
$$
d_i = -1 \quad \text{otherwise}
$$
  
\n
$$
d_i = -1 \quad \text{otherwise}
$$
  
\n
$$
d_i = -1 \quad \text{otherwise}
$$
  
\n
$$
d_i = -1 \quad \text{otherwise}
$$
  
\n
$$
d_i = -1 \quad \text{otherwise}
$$
  
\n
$$
d_i = -1 \quad \text{otherwise}
$$
  
\n
$$
d_i = -1 \quad \text{otherwise}
$$
  
\n
$$
d_i = -1 \quad \text{otherwise}
$$
  
\n
$$
d_i = -1 \quad \text{otherwise}
$$
  
\n
$$
d_i = -1 \quad \text{otherwise}
$$
  
\n
$$
d_i = -1 \quad \text{otherwise}
$$
  
\n
$$
d_i = -1 \quad \text{otherwise}
$$
  
\n
$$
d_i = -1 \quad \text{otherwise}
$$
  
\n
$$
d_i = -1 \quad \text{otherwise}
$$
  
\n
$$
d_i = -1 \quad \text{otherwise}
$$
  
\n
$$
d_i = -1 \quad \text{otherwise}
$$
  
\n
$$
d_i = -1 \quad \text{otherwise}
$$
  
\n
$$
d_i = -1 \quad \text{otherwise}
$$
  
\n
$$
d_i = -1 \quad \text{otherwise}
$$
  
\n
$$
d_i = -1 \quad \text{otherwise}
$$
  
\n
$$
d_i = -1 \quad \text{otherwise}
$$
  
\n
$$
d_i = -1 \quad \text{otherwise}
$$
  
\n
$$
d_i = -1 \quad \text{otherwise}
$$
  
\n
$$
d_i = -1 \quad \text{otherwise}
$$
  
\n
$$
d_i = -1 \quad \text{otherwise}
$$
  
\n
$$
d_i = -1 \quad \text{otherwise}
$$
  
\n
$$
d_i = -1 \quad \text{otherwise}
$$
  
\n<math display="</math>

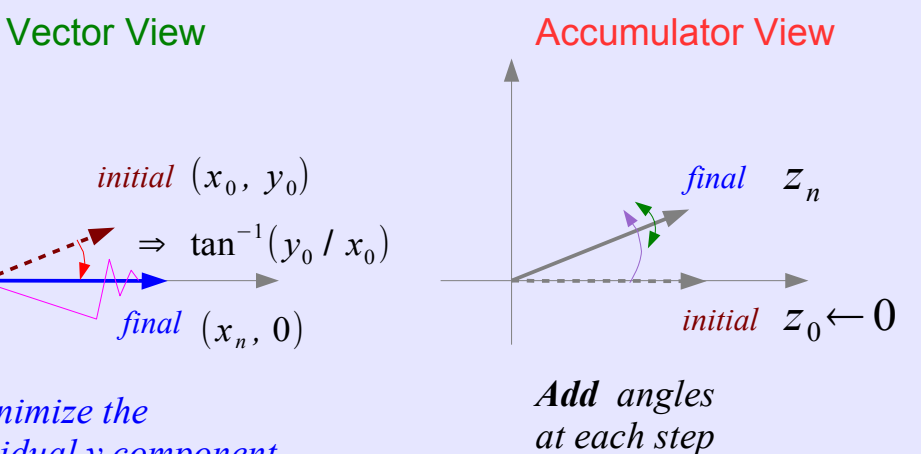

#### Input **Output**

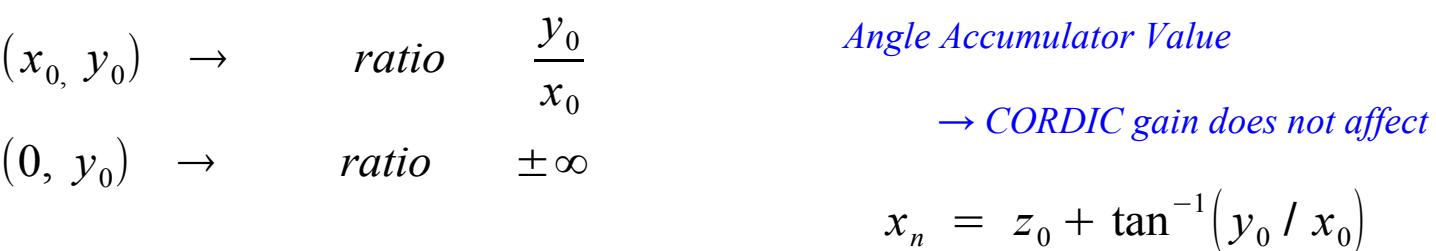

### **2A Background** 19 Young Won Lim

### E. Vector Magnitude

#### **Vectoring Mode**

$$
z_0 \leftarrow 0
$$
\n
$$
z_n \to z_0 + \tan^{-1}(y_0/x_0)
$$
\n
$$
z_{i+1} = z_i - d_i \cdot \tan^{-1}(2^{-i})
$$
\n
$$
d_i = +1 \quad \text{if} \quad y_i < 0
$$

 $d_i = -1$  *otherwise* 

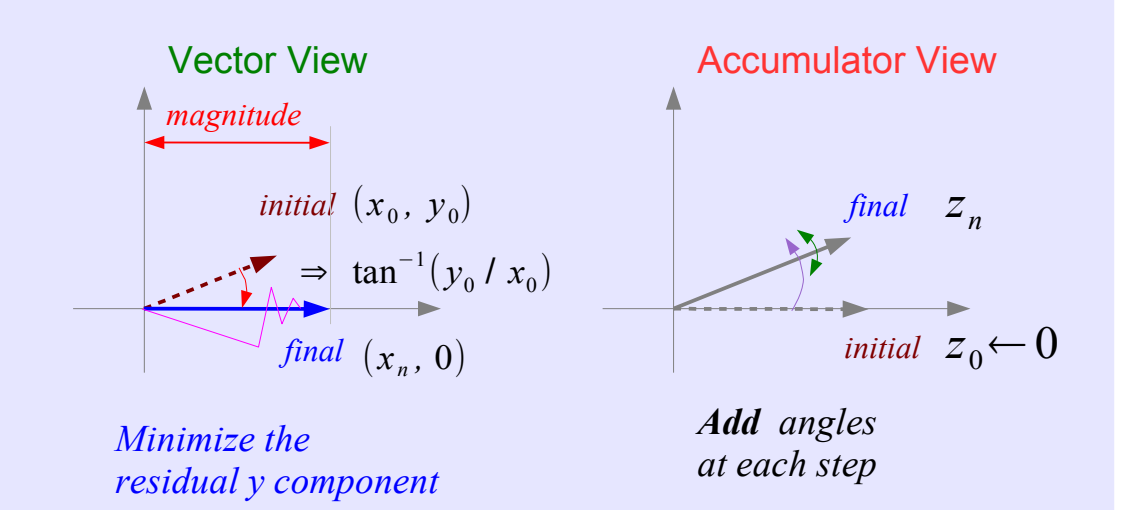

*The magnitude:* 

- *byproduct of computing arctangent*
- *the result vector is aligned with x-axis*
- *the x component of the result vector*
- *increased by CORDIC gain*
- *can be scaled by the processor gain*
- *one MULT hardware cost*

$$
x_n = A_n \sqrt{x_0^2 + y_0^2}
$$

#### *The accuracy of the magnitude result*

● *Improves by 2 bits for each iteration performed*

### **2A Background** 20 Young Won Lim

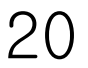

05/02/2011

### F. Cartesian to Polar Transformation

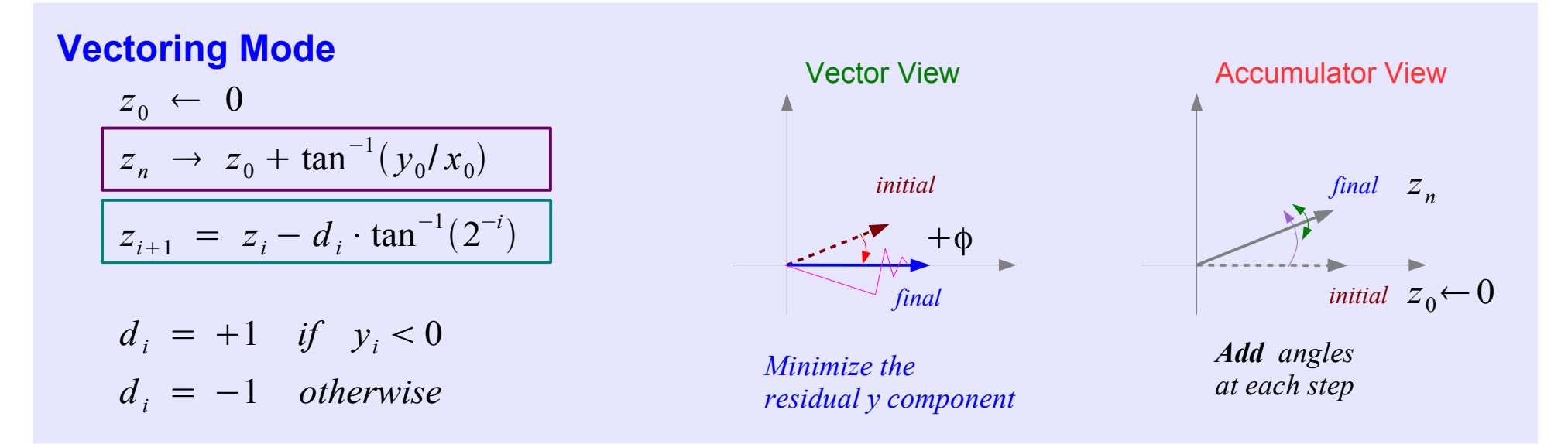

*input vector*  $(x, y)$ 

*magnitude* 
$$
r = \sqrt{x^2 + y^2}
$$
  $x_n = A_n \sqrt{x_0^2 + y_0^2}$   
\n*phase angle*  $\phi = \tan^{-1}(y / x)$   $z_n = z_0 + \tan^{-1}(y_0 / x_0)$ 

### **2A Background** 21 Young Won Lim

### G. Arcsine and Arccosine

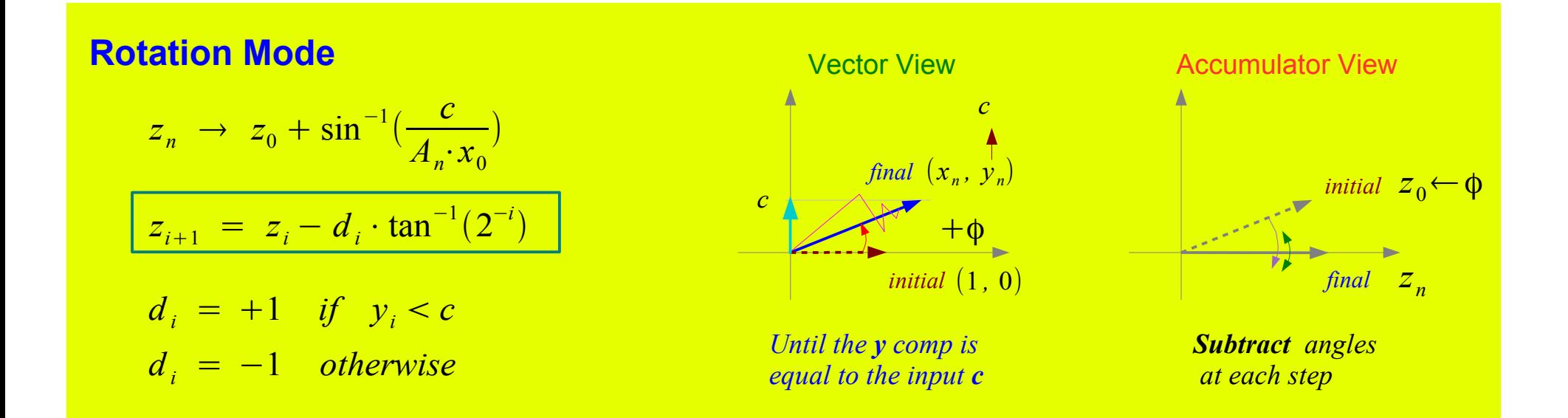

$$
\begin{bmatrix}\nx_{i+1} = x_i - y_i \cdot d_i \cdot 2^{-i} \\
y_{i+1} = y_i + x_i \cdot d_i \cdot 2^{-i} \\
z_{i+1} = z_i - d_i \cdot \tan^{-1}(2^{-i}) \\
d_i = +1 \quad \text{if} \quad y_i < c \\
d_i = -1 \quad \text{otherwise}\n\end{bmatrix}\n\begin{aligned}\nx_n = \sqrt{(A_n \cdot x_0)^2 - c} \\
y_n = c \\
z_n = z_0 + \sin^{-1}(\frac{a_n}{A_n}) \\
d_n = \prod_{i=1}^n \sqrt{1 + 2^{-2i}}\n\end{aligned}
$$

$$
x_n = \sqrt{(A_n \cdot x_0)^2 - c^2}
$$
  
\n
$$
y_n = c
$$
  
\n
$$
z_n = z_0 + \sin^{-1}(\frac{c}{A_n \cdot x_0})
$$
  
\n
$$
A_n = \prod_{i=1}^n \sqrt{1 + 2^{-2i}}
$$

### **2A Background** 22 Young Won Lim

05/02/2011

### G. Arccosine

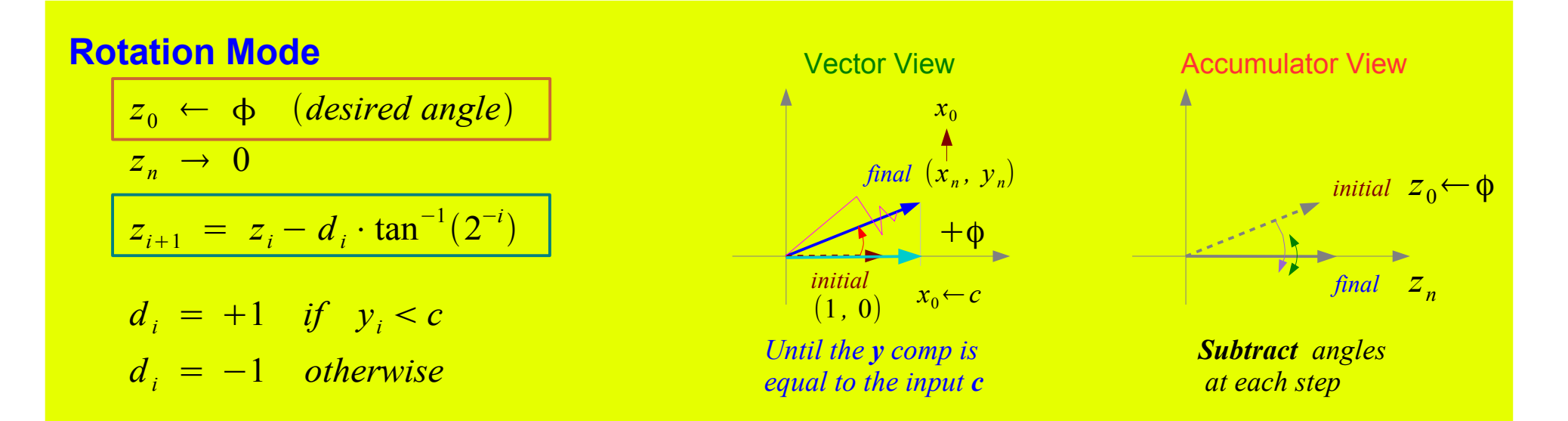

*input vector*  $(x, y)$ 

*magnitude* 
$$
r = \sqrt{x^2 + y^2}
$$
  $x_n = A_n \sqrt{x_0^2 + y_0^2}$   
\n*phase angle*  $\phi = \tan^{-1}(y / x)$   $z_n = z_0 + \tan^{-1}(y_0 / x_0)$ 

**2A Background** 23 Young Won Lim

05/02/2011

### **2A Background 24**

### **2A Background 25**

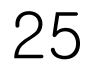

### **2A Background 26 228 Young Won Limited Won Limited 26 Young Won Limited Won Limited 26 Young Won Limited 26 Young Won Limited 26 Young Won Limited 26 Young Won Limited 26 Young Won Limited 26 Young Won Limited 26 Young Wo**

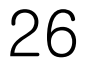

#### **References**

- [1] http://en.wikipedia.org/
- [2] CORDIC FAQ, www.dspguru.com